# *UNIVERSIDADE FEDERAL DE MINAS GERAIS INSTITUTO DE CIÊNCIAS EXATAS-ICEX DEPARTAMENTO DE ESTATÍSTICA DEZEMBRO DE 2004*

# **UM PROGRAMA IMPLEMENTADO NA ÁREA DE CONTROLE DE QUALIDADE INTEGRADO AO SOFTWARE ESTATÍSTICO**

**Monografia Aluno: Fernando Luiz Pereira de Oliveira Orientadora: Profa. Sueli Aparecida Mingoti**

# **Índice**

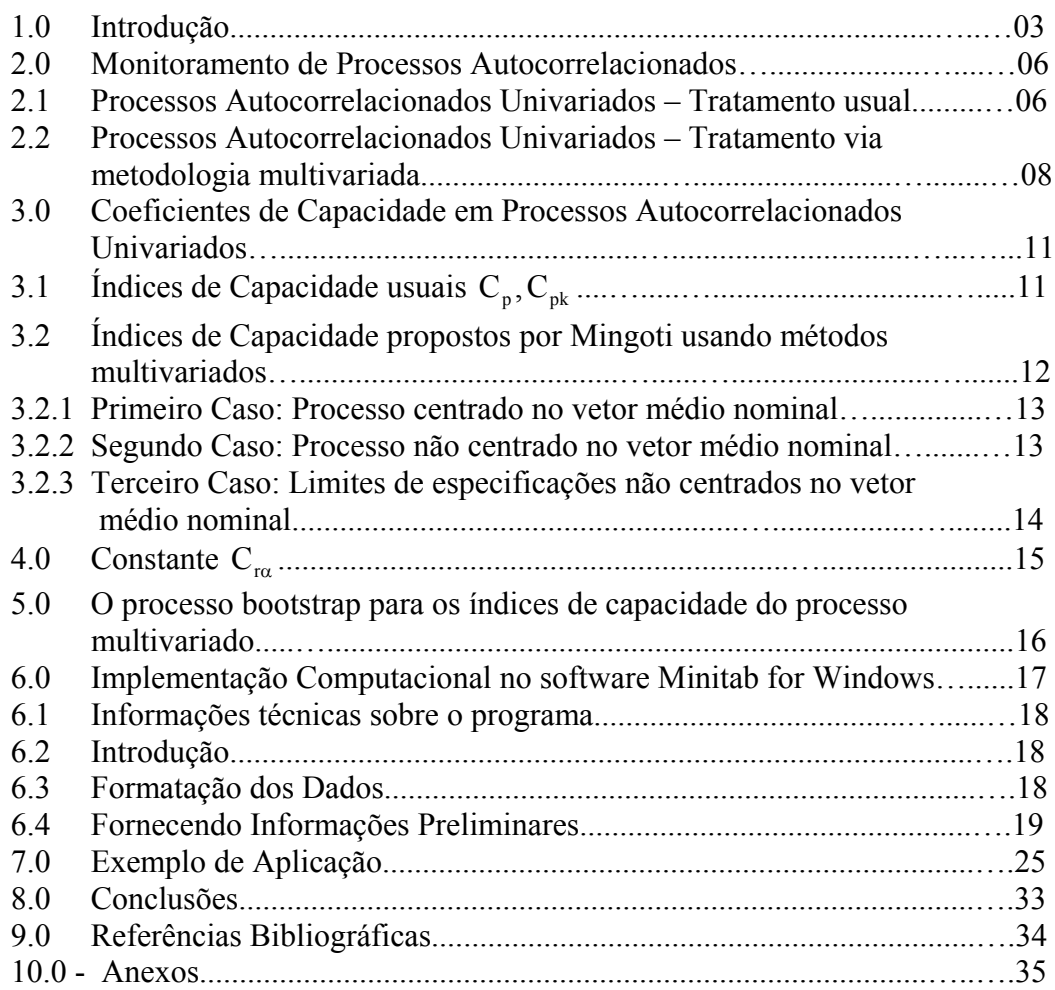

#### **Resumo**

As técnicas de controle de qualidade que são usualmente aplicadas para avaliar-se a capacidade do processo em produzir itens dentro das especificações exigidas não levam em consideração a autocorrelação que possa existir entre os itens inspecionados no que se refere à característica de qualidade em questão. Neste trabalho foi desenvolvido um programa computacional no software estatístico Minitab for Windows no qual os índices de capacidade multivariado de Chen modificado (Mingoti & Glória, 2003 e 2004) foram implementados assim como os índices de capacidade usuais (CP e CPK) para processos univariados (Montgomery). Utilizando as idéias propostas por Apley e Tsung irá se tratar de um processo univariado como multivariado, posteriormente as sugestões de Mingoti & Glória(2003 e 2004) são aplicadas à série multivariada do processo, obtendo-se assim os índices de capacidade para processos autocorrelacionados, implementados no programa. Nesta monografia será apresentado um estudo detalhado deste programa, mostrando o seu funcionamento.

### **1.0 - Introdução**

A teoria clássica de controle de qualidade (Montgomery, 1996) assume que as unidades amostrais são independentes no que se refere as variáveis respostas (características de qualidade) que estão sendo avaliadas. No entanto, existem vários exemplos de processos autocorrelacionados (Zhang,1998; Box e Luceno,1997). O desprezo destas correlações na construção de modelos estatísticos para avaliar a qualidade de processos pode na realidade, deturpar as estimações feitas para os parâmetros de interesse, como também invalidar certas conclusões ou intervenções tomadas com base em testes de hipóteses, quando se compara por exemplo, precisões nas estimações de parâmetros de locação (como média e mediana) ou variabilidade (como amplitude e desvio padrão) de procedimentos de amostragem diferentes (Alwan & Roberts, 1995). No caso de construção de gráficos de controle, por exemplo, a não consideração da correlação, quando esta na realidade está presente, pode resultar em falhas de dois tipos :

(i) Os limites de controle calculados são menores do que aqueles construídos usando-se a informação de correlação. Este é o caso no qual a variabilidade do processo produtivo está sendo subestimada pelo procedimento estatístico usual de estimação de parâmetros. Portanto, a observação do gráfico de controle pode muitas vezes estar indicando erroneamente que o processo produtivo está fora de controle, quando na realidade ele está sob controle estatístico . Este é o caso no qual à correlação entre os ítens amostrais é, em média, positiva e é o chamado "alarme falso".

(ii) Os limites de controle calculados são maiores do que aqueles construídos usando-se a informação da correlação. Este é o caso no qual a variabilidade do processo produtivo está sendo superestimada pelo procedimento estatístico usual de estimação de parâmetros. Portanto, a observação do gráfico de controle pode estar indicando muitas vezes que o processo produtivo está sob controle estatístico, quando na realidade ele não está. Este é o caso no qual à correlação

3

entre os ítens amostrais é, em média, negativa. Este seria o chamado Erro do Tipo II na terminologia de testes de hipóteses.

 As falhas na estimação da variabilidade dos processos também influenciam de maneira negativa os Índices de Capacidade calculados para os processos como pode ser observado em Zhang (1998).

 No caso de construção de índices de qualidade, a não incorporação da correlação existente entre os ítens amostrais nas várias características de qualidade medidas, pode resultar num índice que não represente adequadamente a qualidade final do produto.

 Todas as situações descritas levam a consequências que podem resultar na insatisfação do cliente e no aumento de custos da empresa e portanto, dentro do contexto de qualidade total, devem ser evitadas .

 Uma forma de se levar em consideração a informação referente às correlações existentes entre as unidades amostrais populacionais, é resolver-se o problema de estimação de parâmetros utilizando-se a metodologia conhecida como Geoestatística (Cressie,1993). Dentro deste novo contexto à variabilidade existente entre as unidades amostrais populacionais é modelada através de medidas de distância como Variograma, Madograma e Rodograma (Mingoti,1996).

 Em Mingoti (2000) novos estimadores de variabilidade construídos usando-se Geoestatística foram propostos. Em Mingoti & Fidelis (2001) e Neves (2001) estes estimadores foram avaliados e apresentaram qualidade superior aos estimadores usuais como o desvio padrão amostral e o de amplitude amostral, nos casos em que à correlação entre unidades amostrais estava presente. Usando estes novos estimadores de Geoestatística o controle de processos para características de qualidade contínuas pode ser feito através do gráfico de controle de Shewhart (1939) substituindo-se, nos limites superior e inferior de controle, a estimativa clássica de desvio padrão por alguma das estimativas obtidas via metodologia de Geoestatística como mostrado em Mingoti & Fidelis (2001). Deste modo, os novos estimadores corrigem automaticamente o efeito da correlação de um modo mais simples do que as alternativas propostas dentro do contexto de séries temporais, como a modelagem via processos ARIMA ou gráficos do tipo EWMA (*Exponentially Weighted Moving Average*). Algumas referências nesta linha de controle via Séries Temporais são: Montgomery e Mastrangelo (1991), Roberts (1959), Hunter (1986, 1998) e Epparechet, Ninio e Souza (1998).

Veremos a construção e implementação de índices de capacidade usuais para processos univariados (Montgomery) e os ínidices de capacidade multivariado de Chen modificado (Mingoti & Glória,2003,2004) onde a idéia para a construção destes índices modificados foram propostas por Apley e Tsung. Obtendo-se assim índices de capacidade para processos autocorrelacionados..

### **2.0 Monitoramento de Processos Autocorrelacionados:**

#### **2.1 Processos Autocorrelacionados Univariados - Tratamento usual**

Este problema da existência de correlação tem sido abordado na literatura por vários autores que propõem formas alternativas para o monitoramento do processo dentro do contexto de Séries Temporais (ver Alwan e Roberts, 1989; Runger e Willemain,1995). Uma destas alternativas é o monitoramento via a identificação e ajuste do modelo ARIMA (Box e Jenkins, 1976) mais apropriado para descrever o comportamento da série de observações do processo. Após o ajuste, os resíduos do modelo são obtidos e os Gráficos de Controle de Shewhart são aplicados à série de resíduos, uma vez que por hipótese estes seriam independentes e identicamente distribuídos com distribuição Normal. As mudanças que ocorrem na média do processo são refletidas no comportamento dos resíduos que portanto, serviriam para monitoramento do processo (Box e Luceno, 1997; Freitas e Castro,1995). Embora interessante, esta alternativa é um pouco trabalhosa pois além da identificação de um modelo ARIMA exige também que os resíduos sejam calculados para cada nova amostra coletada. Se pensarmos que em geral, os processos são monitorados por várias características de qualidade simultaneamente, o uso desta alternativa consumiria um tempo considerável em situações práticas (Montgomery e Mastrangelo, 1991).

Uma outra alternativa ainda dentro deste contexto, é a monitoração do processo via a estatística *EWMA (Exponentially Weighted Moving Average)* proposta inicialmente por Roberts (1959) e discutida por vários autores, entre eles, Mastrangelo e Montgomery (1991), Hunter (1986,1998) e Epprechet, Ninio e Souza (1998). A estatística *EWMA* (Derman e Ross, 1997) é definida por:

$$
Z_t = \lambda X_t + (1 - \lambda)Z_t - 1
$$

onde  $0 \le \lambda \le 1$  é uma constante que precisa ser determinada, e  $X_t$  é a característica de qualidade *X* observada na amostra *t, t = 1,2,…,m*.

 Uma outra metodologia que é proposta para a construção de novos estimadores de σ onde a presença de correlação é levada em conta é a Geoestatística (Cressie, 1993; Isaacs e Srivastava, 1990; Houlding, 2000). Sendo que a correção dos gráficos usuais de controle devido a presença da correlação estaria automaticamente incorporada nos limites de controle LIC e LCS via a nova forma de estimação de ó.

A metodologia de Geoestatística foi inicialmente formulada para tratamento de dados geológicos (Matheron, 1962,1963b). Em linhas gerais, suponha que tenhamos uma amostra aleatória de uma variável de interesse *X* e que esta amostra tenha sido coletada em várias localizações distintas de uma determinada região. Neste caso, considerando-se o comportamento de variação da variável *X* em relação às coordenadas de localização da amostra, é possível construirmos um modelo estatístico para predizer-se o valor de *X* para localizações que não foram amostradas previamente. Este modelo incorpora a informação da relação existente entre os valores de *X* para localizações diferentes via uma função chamada de Semi-Variograma e que tem um papel fundamental no procedimento de predição espacial chamado de Krigagem (Matheron 1963b; Krige,1951). A krigagem permite que o valor de *X* para uma nova localização S<sub>0</sub> por exemplo, seja predito com base no comportamento dos valores de  $X$  de uma vizinhança de  $S_0$ . Além da função de Semi-Variograma, outras funções de variabilidade espacial podem ser utilizadas como Madograma e Rodograma por exemplo ( Mingoti, 1996).

 Outras formas de se tratar a existência de correlação é através do monitoramento do processo utilizando-se modelos estatísticos que permitem a introdução da correlação. A primeira delas refere-se ao trabalho de Bhat & Lal (1990) no qual os autores desenvolveram os limites de controle para monitoramento de atributos de processos correlacionados usando a teoria de Cadeia de Markov (Broadbent,(1958), Bhat & Lal, (1988), sendo que uma modificação foi sugerida por Lai, Xie & Govindaraju (2000) para processos com baixa fração de defeituosos. Uma outra proposta é aquela sugerida por Lai, Govindaraju & Xie (1998). Neste caso, aos autores sugerem o uso do modelo Binomial Generalizado, ou equivalentemente Binomial Correlacionado de Madsen (1993) para monitorar o processo, sendo que sob este modelo a estatística

7

*"número de ítens conformes testados até a aparição do primeiro ítem nãoconforme"* teria uma distribuição geométrica correlacionada. Em seu artigo Lai, Govindaraju & Xie (1998) mostraram os resultados de um estudo sobre o erro do tipo II (ou seja dizer que o processo "está sob controle" quando na realidade "não está") em situações nas quais o modelo probabilístico Binomial Generalizado é usado para o tratamento do número de ítens não-conformes do processo. Neste trabalho a correlação entre as unidades amostrais é suposta ser uma constante igual para todas as unidades e o estimador proposto para o coeficiente de correlação é o de Madsen (1993).

 A diferença entre estas duas metodologias é bem clara. No caso de Cadeias de Markov presume-se a inspeção serial das unidades do processo, e portanto temos que manter a informação sobre o estado de cada item (isto é se é "não conforme" ou "conforme"), na sequência exata em que foi inspecionado. Já no modelo Binomial Generalizado a informação necessária para sua implementação é aquela relacionada com o grupo racional, ou seja, amostras de itens do processo são inspecionadas e em cada amostra apenas o número de "nãoconformes" precisa ser guardado.

 Em ambas as metodologias, tanto na Cadeia de Markov quanto no modelo Binomial Generalizado, a estimação do coeficiente de correlação tem um papel fundamental. Bhat & Lal (1990) mostram como estimar o coeficiente de correlação no caso de Cadeias de Markov. Lai, Xie & Govindaraju (2000) mostraram propriedades do estimador proposto e a construção de intervalos de confiança para a correlação teórica do processo.

### **2.2 - Processos Autocorrelacionados Univariados - Tratamento via metodologia multivariada.**

Tratamos os dados originais como um tipo de processo multivariado, onde através das informações originais obtem-se vetores de ordem  $2<sub>x</sub>1$ , onde estes se tornam nossas observações de estudo nos casos multivariados.

8

Esta metodologia se é necessária a fim de diminuir ou retirar o efeito da autocorrelação existente nas observações originais para o cálculo dos índices de capacidade propostos por Mingoti & Glória, 2003 e 2004.

Através destes vetores calcula-se os vetores de médias $(\mu_0)$ ,  $\sigma$  das linhas, matriz de covariânicas, matriz de correlação. Estes cálculos são necessários para compor os índices e o cálculo da constante C $_{\text{ra}}$ .

Este processo é possível pois a primeira linha de cada vetor criado é analisada como um novo grupo criado através dos dados originais seguindo este mesmo raciocínio para a segunda linha. Sendo assim sempre teremos 2 conjuntos para analisarmos já que nosso vetores sempre serão  $2<sub>x</sub>1$ .

Vamos ver um exemplo de como este processo de criação de vetores chamado no programa de "defasagem" funciona:

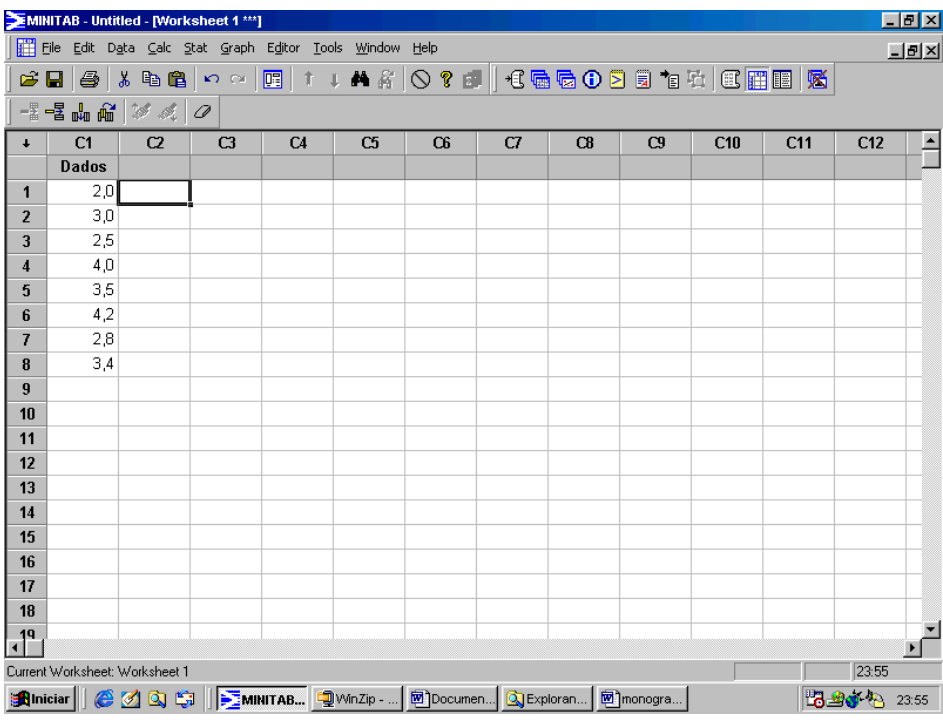

Dados originais na coluna C1

\*Como será a entrada certa de dados para o funcionamento desta macro será explicado mais a frente desta monografia

Usando este dados e supondo autocorrelação entre eles iremos criar vetores para trabalhar com estes dados de uma maneira multivariada estes vetores então seriam:

#### $\overline{\phantom{a}}$  $\rfloor$  $\left|\frac{2,8}{3}\right|$ L  $\mathbf{r}$  $\overline{\phantom{a}}$  $\rfloor$  $\left| \frac{4,2}{2} \right|$ L L  $\overline{\phantom{a}}$  $\rfloor$  $\begin{bmatrix} 3,5 \\ 4,2 \end{bmatrix}$ L  $\overline{\phantom{a}}$  $\rfloor$  $\left| \frac{4}{25} \right|$ L  $\overline{ }$  $\overline{\phantom{a}}$ J  $\left| \frac{2,5}{4} \right|$ L L  $\overline{\phantom{a}}$  $\rfloor$  $\left|\frac{3}{25}\right|$ L  $\overline{ }$  $\overline{\phantom{a}}$  $\rfloor$  $\overline{\phantom{a}}$  $\mathsf{L}$ L  $=$  $\rfloor$  $\left| \begin{array}{c} X_1 \\ Y \end{array} \right|$ L L  $\begin{array}{|c|c|c|c|c|c|}\n\hline\n2 & 3 & 2.5 & 4 & 3.5 & 4.2 & 2.8 \\
\hline\n3 & 2.5 & 4 & 3.5 & 4.2 & 2.8 \\
\hline\n\end{array}$ x x 2 1

Onde  $x_1 e - x_2$  seriam nossos novos conjunto de dados a serem analisados.

Neste caso acima os vetores foram criados com uma ordem de "defasagem" 1, vamos supor se esta ordem fosse de 2 nossos vetores seriam:

#### $\overline{\phantom{a}}$  $\rfloor$  $\left|\frac{4,2}{3}\right|$ L  $\overline{ }$  $\overline{\phantom{a}}$  $\rfloor$  $\left|\frac{3,5}{2.8}\right|$ L  $\overline{ }$  $\overline{\phantom{a}}$  $\rfloor$  $\begin{pmatrix} 4 \\ 4 \end{pmatrix}$ L  $\overline{ }$  $\overline{\phantom{a}}$  $\rfloor$  $\left|\frac{2,5}{3.5}\right|$ L  $\mathbf{r}$  $\overline{\phantom{a}}$  $\rfloor$  $\overline{\phantom{a}}$  $\mathsf{L}$ L  $\mathbf{r}$  $\overline{\phantom{a}}$  $\rfloor$  $\left| \frac{2}{25} \right|$ L  $=$  $\rfloor$  $\left| \begin{array}{c} X_1 \\ Y \end{array} \right|$ L L  $\begin{array}{|c|c|c|c|c|}\n 2 & 3 & 2.5 & 4 & 3.5 & 4.2 \\
 2,5 & 4 & 3.5 & 4.2 & 2.8 & 3.4\n \end{array}$ x x 2 1

assim por diante, sendo a ordem determinada de acordo com o usuário.

Através desta metodologia podemos calcular novos índices de capacidade do processo, levando em consideração a existência da autocorrelação existente nos dados originais.

**3.0 - Coeficientes de Capacidade em Processos Autocorrelacionados Univariado:**

### **3.1- Índices de Capacidade usuais**  $C_p$ ,  $C_{pk}$

Existem índices capazes de medir a capacidade de um processo em situações onde as observações são univariadas e não autocorrelacionadas.

Uma forma simples, quantitativa, de expressar a capacidade de um processo quando se está analisando dados univariados é o índice  $C_p$  definido por:

$$
C_p = \frac{LSE - LIE}{6\sigma};
$$

onde LSE e LIE são os limites superior e inferior de especificação, respectivamente, e  $\sigma$  é o desvio padrão do processo.

A razão da capacidade de um processo  $C_p$  não leva em conta onde a média do processo está localizada em relação às especificações.  $C_p$  mede simplesmente a dispersão das especificações em relação à dispersão seis-sigma no processo.

Existe um outro índice de capacidade que leva em conta a centralização do processo que é definido por:

$$
C_{pk} = min(C_{ps,}C_{pi}) \text{ onde},
$$

$$
C_{ps} = \frac{LSE - \mu}{3\sigma},
$$

$$
C_{pi} = \frac{\mu - LIE}{3\sigma}
$$

onde LSE e LIE são os limites superior e inferior de especificação, respectivamente,  $\mu$  é a média do processo e  $\sigma$  é o desvio padrão do processo.

Estes índices também foram implementados na macro e serão tratados como caso univariado.

## **3.2 - Índices de Capacidade propostos por Mingoti usando métodos multivariados**

A metodologia dos índices de capacidade multivariados de Chen modificado (proposto por Mingoti & Glória 2003 e 2004) implementados no programa serão descritos a seguir.

Considerando a região de especificação V ,sendo V a região de especificação do processo definido como:

$$
V = \{ X \in \mathfrak{R}^{p} : \left| X_{i} - \mu_{i}^{s} \right| \leq r_{i} i = 1, 2, ..., p \}
$$
(1)

onde  $\mu_i^s$ é o valor médio especificado para a variável  $X_i$ e  $r_i$ ,  $1 \le i \le p$ , são as constantes especificadas do processo. O índice de capacidade multivariado de Chen é definido por:

$$
MC_p = \frac{1}{r}
$$
 (2)

onde r é tal que:

$$
\Pr\text{ob}\left[\max\left\{\left|\frac{X_i - \mu_i^s}{r_i}\right|, i = 1, 2, ..., p\right\} \le r\right] = 1 - \alpha\tag{3}
$$

O processo é considerado capaz quando o valor de  $MC_p$ é maior do que 1 e incapaz caso contrário. O valor r é obtido usando a função de distribuição acumulada  $F_H$  da variável H definida como:

$$
H = max \left\{ \left| \frac{X_{i} - \mu_{i}^{0}}{\sigma_{i}} \right|, i = 1, 2, ..., p \right\}
$$
 (4)

Seja LSL<sub>i</sub> e USL<sub>i</sub> os limites inferiores e superiores especificados para a característica de qualidade X<sub>i</sub> e seja  $\bar{x_i}$  a média estimada do processo da variável  $X_i$ .

#### **3.2.1 – Primeiro Caso: Processo centrado no vetor médio nominal**

Considere a região de especificação V definida como em (1), e usando o algoritmo descrito na figura 1, para um valor fixo de  $\alpha$ , 0 <  $\alpha$  < 1, pode-se encontrar a constante  $C_{r\alpha}$  tal que

$$
\Pr\text{ob}\left[\max\left\{\left|\frac{X_i - \mu_i^s}{r_i}\right|, i = 1, 2, \dots, p\right\} \le C_{\text{ra}}\right] = 1 - \alpha \qquad (5)
$$

Portanto o processo será considerado capaz para todo i=1,2,...,p,

$$
\frac{r_i}{\sigma_i C_{r\alpha}} \ge 1
$$
 (6)

ou equivalente

$$
\frac{\sigma_{\rm i} C_{\rm ra}}{r_{\rm i}} \le 1\tag{7}
$$

Logo, um índice de capacidade multivariado para o processo pode ser definido como:

$$
C_p^m = \min\left\{\frac{r_i}{\sigma_i C R_\alpha}, i = 1, 2, ..., p\right\}
$$
 (8)

O processo é considerado capaz se  $C_p^m$  é maior ou igual a 1. A parte interessante neste procedimento é que não há nenhuma necessidade de se encontrar a distribuição de probabilidade da variável H, porque a constante  $CR_a$  pode ser obtida através do uso de uma simples simulação computacional.

### **3.2.2 – Segundo Caso: Processo não centrado no vetor médio nominal**

Em muitas situações o processo está em controle estatístico mas não é centrado no vetor médio de especificação. O  $C_n^m$  definido em (1), não são sensíveis para

mudanças no vetor médio do processo portanto algumas modificações são necessárias.

Então o coeficiente multivariado  $C_{pK}^{m}$  (proposto por Mingoti & Glória,2004) é definido por:

$$
C_{pK}^{m} = min\left\{ \left( \frac{\overline{x}_{i} - LSL_{i}}{CR\alpha\sigma_{i}} ; \frac{USL_{i} - \overline{x}_{i}}{CR\alpha\sigma_{i}} \right), i = 1, 2, ..., p \right\}
$$
(9)

Este índice, portanto leva em consideração possíveis desvios dos valores médios do processo para os valores médios especificados.

### **3.2.3 – Terceiro Caso: Limites de especificações não centrados no vetor médio nominal**

Sejam LSL<sub>i</sub> e USL<sub>i</sub> definidos como anteriormente mas não necessariamente centrados na média de especificão. O índice de capacidade multivariado  $C_p^m$  (Mingoti & Glória, 2004) neste caso é definido por:

$$
C_p^m = min\left\{C_{pi}, i = 1, 2, ..., p\right\}
$$
 onde

$$
C_{pi} = \left[\frac{r_i^1 + r_i^2}{2\sigma_i C R \alpha}\right], i = 1, 2, ..., p
$$
\n(10)

$$
\text{sendo } r_i^1 = \mu_i - \text{LSL}_i e
$$
\n
$$
r_i^2 = \text{USL}_i - \mu_i
$$

e  $\sigma_i$ é o desvio padrão de  $X_i$ . O processo é considerado capaz quando  $C_p^m$  for maior ou igual a 1. Quando os limites de especificação são centrados na média nominal a equação (3) é igual a equação do  $C_p^m$  definido em (8).

### **4.0 – Constante**  $C_{\text{ref}}$

A constante  $C_{ra}$  é utilizada para no cálculo dos índices de capacidade Multivariados de Chen modificado(proposto por Mingoti & Glória 2003,2004) para variáveis centradas e não centradas na média de especificação.

Na literatura, descreve-se que a constante  $C_{\alpha}$  pode ser obtida, para casos bi-variados), através de valores tabelados, segundo o artigo de Bechhofer e Dunnet (1998). A obtenção desta constante para mais do que duas variáveis de estudo pode ser feita através de integração numérica, entretanto, os cálculos necessários para a sua obtenção são complexos. Uma forma alternativa para obtenção desta constante é via simulação computacional conforme proposto em Hayter e Tsui(1994) que é baseado em um estimador paramétrico, ou seja, é necessário utilizar a suposição de que os dados vêm de uma distribuição normal multivariada. Este método é descrito da seguinte forma:

> 1. Gera-se um grande número N de vetores de observações de uma normal K-variada com vetor de médias zero e matriz de correlação  $R_{K \times K}$ , denotados por:

 $X^1, X^2, \ldots, X^N$ .

2. Calcula-se a estatística M para cada um dos vetores  $X^i = (X_1^i, X_2^i, ..., X_k^i)$ i 2 i  $i = (X_1^i, X_2^i, ..., X_k^i)$  gerados no passo 1, isto é, para todo i=1,2,...,N, onde M é definida por:

$$
\mathbf{M}^{\text{i}} = \max_{1 \leq j \leq k} \left\{ \mathbf{X}_{\text{j}}^{\text{i}} \right\}
$$

3. Encontra-se o percentil de ordem (1- $\alpha$ ) da amostra (M<sup>1</sup>, M<sup>2</sup>, M<sup>N</sup>) e utiliza-se o valor encontrado como sendo o valor crítico  $CR_{\alpha}$ .

Este método acima foi o implementado para o cálculo da constante  $CR_{a}$  no programa, existe outro método sugerido por Hayter e Tsui (1994) é um estimador não-paramétrico onde não se leva em consideração a distribuição para os dados. Caso este método interesse pode ser encontrado no artigo de referência.

### **5.0 –O processo bootstrap para os índices de capacidade do processo multivariado**

O processo para criar o intervalo de confiança para os índices de capacidade do processo multivariado e univariado via metodologia bootstrap é definido por:

1 – Define-se os parâmetros de uma população normal multivariada de acordo com o vetor de médias ( $\mu_0$ ), matriz de covariâncias ( $\sum_0$ ), limites superior e inferior de especificação dos dados originais, e utilizando a constante  $C_{\text{ra}}$ estima-se os valores dos coeficientes definidos nas equações (8),(9) e (10).

2 – Gera-se uma amostra de tamanho n=50 a partir dos parâmetros definidos no passo 1;

3 – A partir da amostra gerada no passo 2, aplica-se a metodologia bootstrap retirando-se n amostras bootstraps de tamanho 50 com reposição;

4 – Para cada uma das n amostras bootstraps calcula-se os valores dos índices (8),(9) e (10) e dos índices usuais baseando-se os cálculos no vetor de médias amostral de cada uma das amostras bootstrap;

5 – A partir das n amostras bootstrap, onde são obtidos n valores de cada um dos índices de capacidade, calcula-se o intervalo de (1-α) % de confiança para os coeficientes de capacidade do processo, ou seja, após ordenar os valores amostrais de coeficientes de capacidade devemos obter os percentis de ordem  $(\alpha \, \%)$  e (100 -  $\alpha \, \%$ ).

### **6.0 - Implementação Computacional no software Minitab for Windowns**

O funcionamento passo a passo do programa será melhor detalhado, mas serão citados algumas funções e cálculos importantes que foram implementados:

- 1. O cálculo da constante  $CR_a$  que é utilizado na construção dos índices de capacidade de Chen modificado ( Mingoti e Glória, 2003 e 2004).
- 2. Para a criação dos vetores onde se é necessário, para o processo de cálculo dos índices e demais funções, a implementação do processo de defasagem. Onde através de minhas observações originais são construídos vetores sempre  $2<sub>x</sub>1$  (duas linhas e uma coluna).
- 3. O programa calculará no caso univariado a capacidade do processo produzir itens dentro das especificações exigidas pelos índices de capacidade chamados CP e CPK. (Montgomery, 1991).
- 4. No caso multivariado serão calculados os índices de capacidade de Chen modificado para variáveis centradas e não na média de especificação. Propostos por Mingoti e Glória. Também no caso multivariado o programa mostrará os intervalos de confiança para cada índice onde estes intervalos serão construídos pelo método de Bootstrap.
- 5. O programa também soltará o gráfico da função de autocorrelação das observações iniciais. Facilitando para o usuário esta importante análise de suas observações de origem.

Este programa foi implementado para o software estatístico Minitab (versão 14).

### **6.1 - Informações técnicas sobre o programa**

#### **6.2 - Introdução**

Neste tópico apresentaremos instruções gerais para o usuário do programa mono. A macro implementa os índices e funções dos capítulos anteriores é chamada de mono.mac e funciona dentro do sistema operacional do software estatístico Minitab for Windows.

Para utilização deste programa espera-se que o usuário tenha a versão 14, ou 13, do software Minitab for Windows.

O objetivo deste capítulo é mostrar ao usuário o processamento da macro mono.mac em termos de entrada e saída de dados e as opções disponíveis para o cálculo dos índices de capacidade de controle.

Estando o usuário na janela de seção do Minitab (session window) este deverá chamar a macro mono.mac usando o comando (supondo, por exemplo, que a macro esteja salva no drive "a" do computador):

### %a:\mono.mac c1

A partir daí, começa o processo de funcionamento da macro onde algumas perguntas serão feitas ao usuário para que as funções correspondentes possam ser processadas. Nas seções a seguir irei apresentar os exemplos de utilização.

#### **6.3 - Formatação dos Dados**

Antes de processar a macro mono.mac os dados deverão estar dispostos no worksheet do Minitab (planilha de dados), que é uma janela própria para o fornecimento, visualização e edição dos dados a serem analisados. Os dados precisam sempre estar dispostos na coluna C1 da planilha do Minitab sendo que na coluna C1 os valores das observações sempre têm de ser par.

### **6.4 - Fornecendo Informações Preliminares**

A partir do momento em que o usuário processar a macro mono.mac ele terá a opção de escolher o número da defasagem a seu critério, a quantidade de reamostragens(n) do processo de bootstrap e o nível de significância( $\alpha$  alfa) onde este nível de significância especificado será o nível usado em todos os cálculos que lhe é necessário. Para estes cálculos basta apenas entrar com os seguintes comandos na seção do Minitab (session window):

> %a:\mono.mac c1; SUBC> DEFA X SUBC> LENGTH D; SUBC> ALFA A .

Onde X é o valor da defasagem escolhida pelo usuário, D é a quantidade de reamostragens desejada e A é o valor do nível de significância( $α$ ). Caso ele queira deixar o valor de default da macro (este valor de default da defasagem é igual a 1, da reamostragem 100 e do ALFA é 5). Basta apenas dar o comando inicial

#### %a:\mono.mac c1

Após este momento a macro passará a interagir com o usuário de uma forma extremamente simples. Para obter o resultado desejado basta seguir os passos indicados e estar sempre atento às mensagens fornecidas pela macro. A seguir apresentaremos as informações e o formato que o programa mono.mac solicitará do usuário.

Início de Processamento

**Autocorrelation Function: C1**

Após a chamada da macro e a definição da defasagem o programa iniciará suas funções onde de imediato ele soltará a função de autocorrelação amostral, das observações em C1, junto com o gráfico da função de autocorrelação de acordo com o número de lags já determinado pelo Minitab.

### Entrada de dados para armanezamento

```
INFORME O LIMITE INFERIOR DE ESPECIFICAÇÃO
DATA>
INFORME O LIMITE SUPERIOR DE ESPECIFICAÇÃO
DATA>
INFORME A MÉDIA NOMINAL DE ESPECIFICAÇÃO
DATA>
```
Informe o limite inferior de especificação

O usuário deve informar o limite inferior de especificação dos dados da coluna C1.

Esta opção não deve deixar de ser preenchida.

Informe o limite superior de especificação

O usuário deve informa o limite superior de especificação dos dados da coluna C1. Esta opção não deve deixar de ser preenchida.

Informe a média nominal de especificação

O usuário deve informar a média dos dados da coluna C1. Esta opção não deve deixar de ser preenchida.

Processo de visualização

```
DESEJA VISUALIZAR A DEFASAGEM? (Y - SIM ; N - NAO)
DESEJA VISUALIZAR MATRIZ DE CORRELAÇÃO AO E COVARIANCIA? (Y - SIM ; N - NAO)
DESEJA VISUALIZAR O VETOR DE MÉDIA
AMOSTRAL? (Y - SIM ; N - NAO)DESEJA VISUALIZAR O VALOR CRALFA? (Y - SIM ; N - NAO)
DESEJA VISUALIZAR AS REAMOSTRAGENS
PARA A COMPOSIÇÃO AO DO INTERVALO DE CONFIANÇA? (Y - SIM ; N - NAO)
```
Aqui o usuário escolhe se deseja visualizar o processo de cálculo destas funções:

Deseja visualizar a Defasagem:

O usuário tem a opção de poder visualizar os vetores criados a partir dos dados da coluna C1, de acordo com a ordem escolhida da defasagem dos dados originais.

Deseja visualizar matriz de correlação e covariância:

Caso seja necessário, este comando permite a visualização das matrizes de correlação e covariância construídas a partir dos vetores criados dos dados da coluna C1.

Deseja visualizar o vetor de média amostra:

O usuário pode visualizar o vetor de média dos vetores criados à partir do processo da defasagem.

Deseja visualizar o valor CRALFA:

O usuário pode visualizar o valor do  $C_{\alpha}$ , calculado de acordo com a metodologia citada no capítulo acima.

Deseja visualizar as reamostragens para a composição do intervalo de confiança: O usuário tem a opção de visualizar todo o processo de reamostragem, pelo processo de bootstrap, dos vetores criados inicialmente. Estes vetores são necessários para a formação dos intervalos de confiança.

#### Método de Cálculo

```
1 - PROCESSO UNIVARIADO
2 - PROCESSO MULTIVARIADO
3 - INTERVALO DE CONFIANÇA PARA O PROCESSO MULTIVARIADO
4 - INTERVALO DE CONFIANÇA PARA O PROCESSO UNVARIADO
5 - SAIR
DATA>
```
Aqui o usuário escolhe a classe que deseja calcular os índices de capacidade, e se desejar os intervalos de confiança dos índices do processo multivariado.

1 – Processo Univariado Utiliza os índices pelo método univariado (Cp e Cpk) (Ver o capítulo 3.1)

2 – Processo Multivariado Utiliza os índices pelo método multivariado (Índices de Chen modificados) (Ver o capítulo 3.2)

3 – Intervalo de confiança para o processo multivariado Dá a opção para os cálculos dos intervalos de confiança para os índices criados pelo método multivariado.

4 – Intervalo de confiança para o processo univariado Dá a opção para os cálculos dos intervalos de confiança para os índices criados pelo método univariado (índices usuais  $C_{p}e_{nk}$ ).

5 – Sair

Sai do processamento da Macro.

Índices Univariados

**PROCESSO UNIVARIADO** 1 - PRIMEIRO CASO CP 2 - SEGUNDO CASO CPK 3 - MENU PRINCIPAL DATA>

Aqui o usuário tem a possibilidade de calcular os índices do processo univariado. Para o cálculo destes é necessário os dados originais da coluna C1 sem o processo de criação dos vetores multivariados. E também a entrada dos limites e média de especificação dos dados originais que é pedido para o usuário num processo inicial da macro.

1 – Primeiro caso Cp: Utiliza o cálculo do índice Cp para avaliar a capacidade do processo. ( ver no capítulo 3.1 )

2 – Segundo caso Cpk:

Utiliza o cálculo do índice Cpk para avaliar a capacidade do processo.

( ver no capítulo 3.1 )

### 3 – Menu Principal:

Volta ao menu dos métodos de cálculo.

### Índices pelo processo Multivariado

```
PROCESSO MULTIVARIADO
1 PRIMEIRO CASO: PROCESSO CENTRADO NO VETOR MÉDIO NOMINAL
2 SEGUNDO CASO: PROCESSO NÃO CENTRADO NO VETOR MÉDIO NOMINAL
3 TERCEIRO CASO: LIMITE DE ESPECIFICAÇÃO NÃO CENTRADOS NO VETOR MÉDIO NOMI
NAL
4 VOLTAR
DATA>
```
Aqui o usuário tem a possibilidade de calcular os índices pelo método do processo multivariado . Para o cálculo destes é necessário os dados já na forma de vetores criados já em um processo inicial do programa. É também necessário o valor do  $C_{r\alpha}$ , a entrada dos limites e média de especificação dos dados originais que é pedido para o usuário e os valores do desvio padrão dos vetores criados.

1 – Primeiro caso: Processo centrado no vetor médio nominal:

Utiliza o cálculo do índice  $C_p^m(8)$  para avaliar a capacidade do processo. (ver capítulo 3.2.1)

2 – Segundo caso: Processo não centrado no vetor médio nominal: Utiliza o cálculo do índice  $C_{\text{pk}}^m$  (9) para avaliar a capacidade do processo. (ver capítulo 3.2.2)

3 – Terceiro caso: Limite de especificação não centrados no vetor médio nominal: Utiliza o cálculo do índice  $C_p^i$  (10) para avaliar a capacidade do processo. (ver capítulo 3.2.3)

4 – Voltar Retorna ao menu métodos de cálculo.

Cálculo dos intervalos de confiança para os índices do processo multivariado **INTERVALO DE CONFIANÇA MULTIVARIADO** 1 PRIMEIRO CASO: PROCESSO CENTRADO NO VETOR MÉDIO NOMINAL 2 SEGUNDO CASO: PROCESSO NÃO CENTRADO NO VETOR MÉDIO NOMINAL 3 TERCEIRO CASO: LIMITE DE ESPECIFICAÇÃO NÃO CENTRADOS NO VETOR MÉDIO NOMI NAL 4 VOLTAR 5 SAIR DATA>

Aqui o usuário tem a opção de calcular os intervalos de confiança para os índices do processo multivariado via metodologia de bootstrap.

1 – Primeiro caso: Processo centrado no vetor médio nominal

Calcula-se o intervalo de 100 –  $\alpha$ % de confiança para este índice de capacidade do processo.

2 – Segundo caso: Processo não centrado no vetor médio nominal Calcula-se o intervalo de 100 –  $\alpha$ % de confiança para este índice de capacidade do processo.

3 – Terceiro caso: Limite de especificação não centrados no vetor médio nominal. Calcula-se o intervalo de 100 –  $\alpha$ % de confiança para este índice de capacidade do processo.

4 – Voltar

Retorna ao menu métodos de cálculo.

5 – Sair

Sai do processamento da Macro.

Cálculo dos intervalos de confiança para os índices do processo univariado

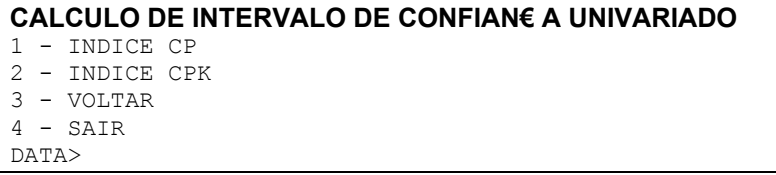

Aqui o usuário tem a opção de calcular os intervalos de confiança para os índices do processo univariado via metodologia de bootstrap.

1 – Primeiro caso: Índice  $C_p$ 

Calcula-se o intervalo de 100- $\alpha$ % de confiança para este índice de capacidade do processo.

2 – Segundo caso: Índice  $C_{pk}$ 

Calcula-se o intervalo de 100 –  $\alpha$ % de confiança para este índice de capacidade do processo.

3 – Voltar

Retorna ao menu métodos de cálculo.

4 – Sair

Sai do processamento da Macro.

### **7.0 - Exemplo de Aplicação**

Os dados do quadro 1 (em anexo) representam n= 50 observações de uma distribuição normal com média 5 e σ 0.2. Onde o limite inferior de especificação informado é 4.5 o limite superior de 5.5 e a média nominal de 5.

Para utilizar a macro mono.mac os dados do quadro 1 devem estar na planilha de dados do "Minitab for Windows" na seguinte disposição:

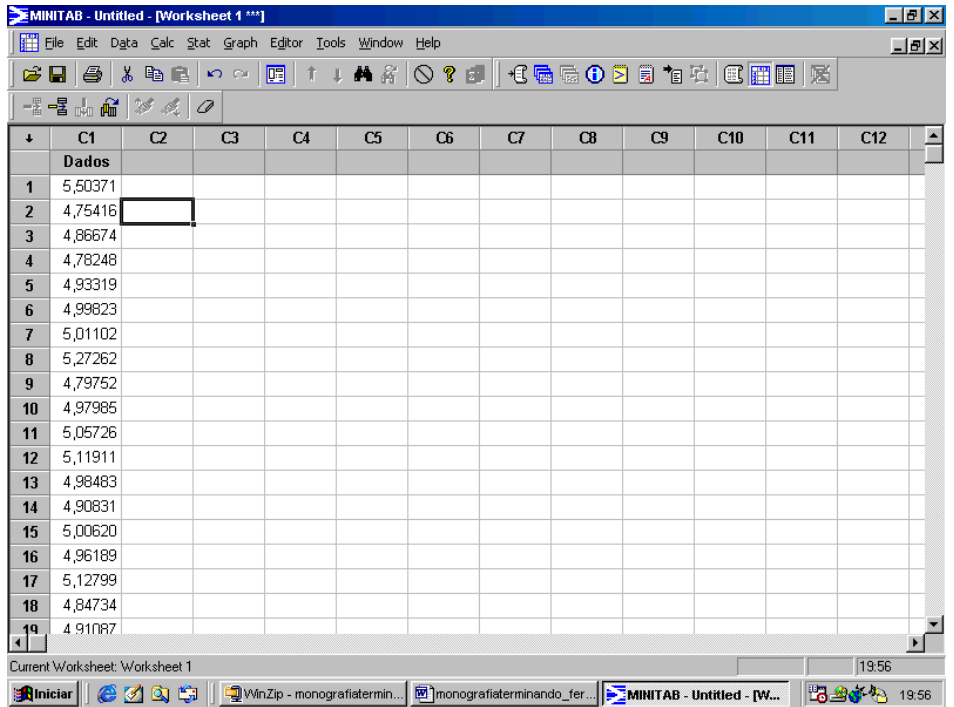

Os dados devem estar colocados como na janela acima.

Será apresentado a seguir o procedimento a ser utilizado para se rodar o programa, suas funções e saídas. Onde o valor da defasagem, reamostragem e alfa foi por default.

MTB > %a:\mono c1 Executing from file: a:mono.MAC

| <b>Autocorrelation Function: Dados</b> |              |          |       |  |
|----------------------------------------|--------------|----------|-------|--|
| Laq                                    | ACF          | Т        | LBQ   |  |
| 1                                      | $-0,193918$  | $-1, 37$ | 2,00  |  |
| 2                                      | 0,274794     | 1,87     | 6,09  |  |
| 3                                      | $-0, 271197$ | $-1,73$  | 10,15 |  |
| 4                                      | 0,074191     | 0,45     | 10,47 |  |
| 5                                      | $-0, 294281$ | $-1, 77$ | 15,47 |  |
| 6                                      | 0,080998     | 0,46     | 15,86 |  |
| 7                                      | $-0,071101$  | $-0, 40$ | 16,16 |  |
| 8                                      | $-0,083786$  | $-0, 47$ | 16,60 |  |
| 9                                      | 0,057591     | 0, 32    | 16,81 |  |
| 10                                     | 0,084668     | 0,47     | 17,27 |  |
| 11                                     | 0,065162     | 0, 36    | 17,56 |  |
| 12                                     | 0,007435     | 0,04     | 17,56 |  |
| 13                                     | 0,029165     | 0,16     | 17,62 |  |

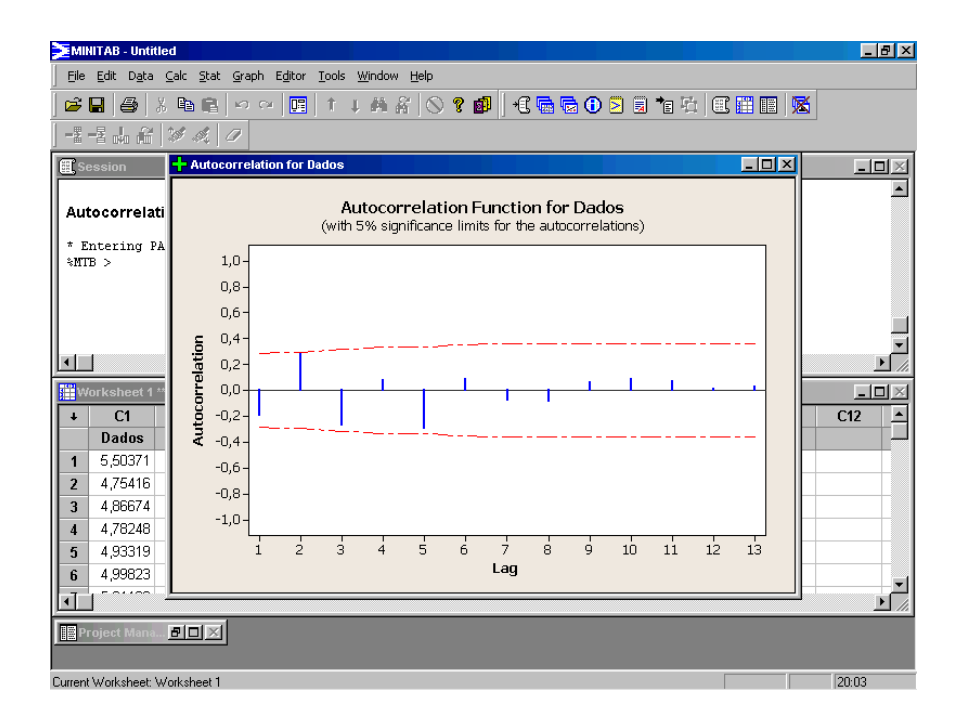

Acima estão as saídas das autocorrelações e do gráfico de função de autocorrelação, quando se chama a macro.

\* Entering PAUSE mode. Type RESUME or R to leave PAUSE. %MTB > r \* Leaving PAUSE mode.

#### **ENTRADA DE DADOS**

INFORME O LIMITE INFERIOR DATA> 4.5

INFORME O LIMITE SUPERIOR DATA> 5.5

INFORME A MÉDIA NOMINAL DATA> 5

#### **FIM ENTRADA DE DADOS**

DESEJA VISUALIZAR DEFASAGEM? (Y - SIM ; N - NÃO) y

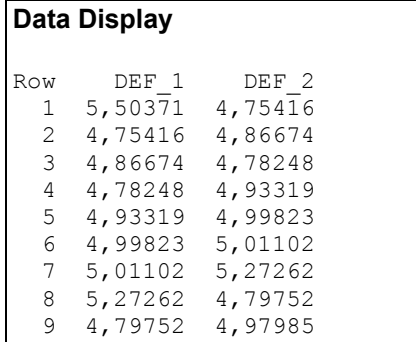

| 10 | 4,97985 | 5,05726         |
|----|---------|-----------------|
| 11 |         | 5,05726 5,11911 |
| 12 | 5,11911 | 4,98483         |
| 13 | 4,98483 | 4,90831         |
| 14 | 4,90831 | 5,00620         |
| 15 | 5,00620 | 4,96189         |
| 16 | 4,96189 | 5,12799         |
| 17 | 5,12799 | 4,84734         |
| 18 | 4,84734 | 4,91087         |
| 19 | 4,91087 | 4,82721         |
| 20 | 4,82721 | 5,02377         |
| 21 | 5,02377 | 5,63854         |
| 22 |         |                 |
|    | 5,63854 | 5,12201         |
| 23 | 5,12201 | 5,24231         |
| 24 | 5,24231 | 4,97382         |
| 25 | 4,97382 | 5,39919         |
| 26 | 5,39919 | 4,66211         |
| 27 | 4,66211 | 5,22325         |
| 28 | 5,22325 | 4,94497         |
| 29 | 4,94497 | 4,77825         |
| 30 | 4,77825 | 4,94484         |
| 31 | 4,94484 | 5,02250         |
| 32 | 5,02250 | 4,83508         |
| 33 | 4,83508 | 5,14327         |
| 34 | 5,14327 | 5,23992         |
| 35 | 5,23992 | 5,04267         |
| 36 | 5,04267 | 5,09855         |
| 37 | 5,09855 | 4,95264         |
| 38 | 4,95264 | 5,06816         |
| 39 | 5,06816 | 4,76505         |
| 40 | 4,76505 | 5,17556         |
| 41 | 5,17556 | 4,60604         |
| 42 | 4,60604 | 5,20650         |
| 43 | 5,20650 | 5,12953         |
| 44 | 5,12953 | 5,31449         |
| 45 | 5,31449 | 4,78186         |
| 46 |         |                 |
| 47 | 4,78186 | 5,19976         |
|    | 5,19976 | 4,52703         |
| 48 | 4,52703 | 4,95191         |
| 49 | 4,95191 | 4,60439         |

Figura 1 – Saída dos vetores com defasagem de ordem 1

DESEJA VISUALIZAR MATRIZ DE CORRELAÇÃO E COVARIÂNCIA? (Y - SIM ; N - NÃO) y

## **Data Display** Matrix COVA\_1 0,0477933 -0,0098458 -0,0098458 0,0459321 Matrix CORR\_1 1,00000 -0,21014 -0,21014 1,00000

Figura 2 – Saída das matrizes de covariância e correlação criadas a partir dos vetores originados dos dados de início.

```
DESEJA VISUALIZAR O VETOR DE MÉDIA
AMOSTRAL? (Y - SIM ; N - NAO)y
MV
 5,01355 4,99520
```
Figura 3 – Saída do vetor de média criada a partir dos vetores originados dos dados de início

DESEJA VISUALIZAR O VALOR CRALFA? (Y - SIM ; N - NÃO) y

#### **Data Display**

**CRALFA 4,80598**

DESEJA VISUALIZAR AS REAMOSTRAGENS QUE COMPÕEM O INTERVALO DE CONFIANÇA? (Y - SIM ; N - NÃO) N

1 - PROCESSO UNIVARIADO 2 - PROCESSO MULTIVARIADO 3 - INTERVALO DE CONFIANÇA PARA O PROCESSO MULTIVARIADO 4 - INTERVALO DE CONFIANÇA PARA O PROCESSO UNVARIADO 5 - SAIR DATA> 1

#### **PROCESSO UNIVARIADO**

1 - PRIMEIRO CASO CP 2 - SEGUNDO CASO CPK 3 - MENU PRINCIPAL DATA> 1

#### **PROCESSO UNIVARIADO**

**PRIMEIRO CASO: CP**

**UNI\_CP 0,744119**

1 - PROCESSO UNIVARIADO 2 - PROCESSO MULTIVARIADO 3 - INTERVALO DE CONFIANÇA PARA O PROCESSO MULTIVARIADO 4 - INTERVALO DE CONFIANÇA PARA O PROCESSO UNVARIADO 5 - SAIR DATA> 1

#### **PROCESSO UNIVARIADO**

1 - PRIMEIRO CASO CP 2 - SEGUNDO CASO CPK 3 - MENU PRINCIPAL DATA> 2

#### **Data Display**

**U\_CPK\_M 0,744119**

1 - PROCESSO UNIVARIADO 2 - PROCESSO MULTIVARIADO 3 - INTERVALO DE CONFIANÇA PARA O PROCESSO MULTIVARIADO 4 - INTERVALO DE CONFIANÇA PARA O PROCESSO UNVARIADO 5 - SAIR DATA> 2

#### **PROCESSO MULTIVARIADO**

1 PRIMEIRO CASO: PROCESSO CENTRADO NO VETOR MÉDIO NOMINAL 2 SEGUNDO CASO: PROCESSO NÃO CENTRADO NO VETOR MÉDIO NOMINAL 3 TERCEIRO CASO: LIMITE DE ESPECIFICAÇÃO NÃO CENTRADOS NO VETOR MÉDIO NOMI NAL 4 VOLTAR DATA> 1

#### **PROCESSO CENTRADO NO VETOR MÉDIO NOMINAL**

#### **CPM 0,475887**

1 - PROCESSO UNIVARIADO 2 - PROCESSO MULTIVARIADO 3 - INTERVALO DE CONFIANÇA PARA O PROCESSO MULTIVARIADO 4 - INTERVALO DE CONFIANÇA PARA O PROCESSO UNVARIADO 5 - SAIR DATA> 2

#### **PROCESSO MULTIVARIADO**

1 PRIMEIRO CASO: PROCESSO CENTRADO NO VETOR MÉDIO NOMINAL 2 SEGUNDO CASO: PROCESSO NÃO CENTRADO NO VETOR MÉDIO NOMINAL 3 TERCEIRO CASO: LIMITE DE ESPECIFICAÇÃO NÃO CENTRADOS NO VETOR MÉDIO NOMI NAL. 4 VOLTAR DATA> 2

#### **PROCESSO NAO CENTRANDO NO VETOR MÉDIO NOMINAL**

**CPKm GLOBAL 0,462987**

**CPK**

 **0,462987 0,480773**

1 - PROCESSO UNIVARIADO 2 - PROCESSO MULTIVARIADO 3 - INTERVALO DE CONFIANÇA PARA O PROCESSO MULTIVARIADO 4 - INTERVALO DE CONFIANÇA PARA O PROCESSO UNVARIADO 5 - SAIR DATA> 2

#### **PROCESSO MULTIVARIADO**

1 PRIMEIRO CASO: PROCESSO CENTRADO NO VETOR MÉDIO NOMINAL 2 SEGUNDO CASO: PROCESSO NÃO CENTRADO NO VETOR MÉDIO NOMINAL 3 TERCEIRO CASO: LIMITE DE ESPECIFICAÇÃO NÃO CENTRADOS NO VETOR MÉDIO NOMI NAL 4 VOLTAR DATA> 3

#### **LIMITE DE ESPECIFICAÇÃO NÃO CENTRADOS NO VETOR MÉDIO NOMINAL**

**CPM 0,475887**

1 - PROCESSO UNIVARIADO 2 - PROCESSO MULTIVARIADO 3 - INTERVALO DE CONFIANÇA PARA O PROCESSO MULTIVARIADO 4 - INTERVALO DE CONFIANÇA PARA O PROCESSO UNVARIADO 5 - SAIR DATA> 3

#### **INTERVALO DE CONFIANÇA MULTIVARIADO**

1 PRIMEIRO CASO: PROCESSO CENTRADO NO VETOR MÉDIO NOMINAL 2 SEGUNDO CASO: PROCESSO NÃO CENTRADO NO VETOR MÉDIO NOMINAL 3 TERCEIRO CASO: LIMITE DE ESPECIFICAÇÃO NÃO CENTRADOS NO VETOR MÉDIO NOMI NAL 4 VOLTAR 5 SAIR DATA> 1

#### **INTERVALO DE CONFIANÇA:**

#### **Data Display**

CP\_V

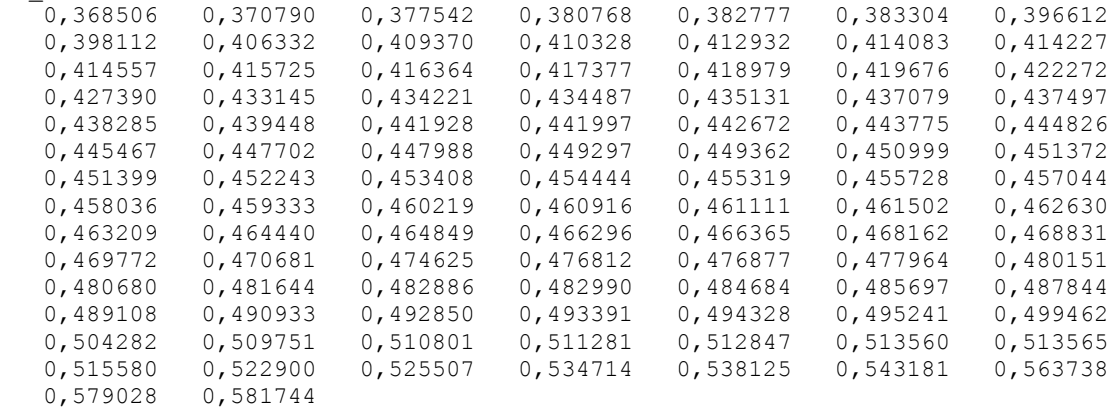

#### **Data Display**

 $C_{5}$  0,382777<br> $C_{95}$  0,534714 C\_95 0,534714

#### **INTERVALO DE CONFIAN€ A MULTIVARIADO**

1 PRIMEIRO CASO: PROCESSO CENTRADO NO VETOR MÉDIO NOMINAL 2 SEGUNDO CASO: PROCESSO NAO CENTRADO NO VETOR MÉDIO NOMINAL 3 TERCEIRO CASO: LIMITE DE ESPECIFICAÇAO NAO CENTRADOS NO VETOR MÉDIO NOMI NAL 4 VOLTAR 5 SAIR

#### DATA> 2 **Data Display**

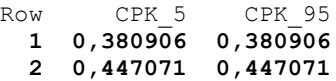

#### **INTERVALO DE CONFIANÇA MULTIVARIADO**

1 PRIMEIRO CASO: PROCESSO CENTRADO NO VETOR MÉDIO NOMINAL

2 SEGUNDO CASO: PROCESSO NÃO CENTRADO NO VETOR MÉDIO NOMINAL

3 TERCEIRO CASO: LIMITE DE ESPECIFICAÇÃO NÃO CENTRADOS NO VETOR MÉDIO NOMI NAL

4 VOLTAR 5 SAIR DATA> 3

#### **Data Display**

**CPM\_5 0,409370 CPM\_95 0,590365**

#### **INTERVALO DE CONFIAN€ A MULTIVARIADO**

```
1 PRIMEIRO CASO: PROCESSO CENTRADO NO VETOR MÉDIO NOMINAL
2 SEGUNDO CASO: PROCESSO NAO CENTRADO NO VETOR MÉDIO NOMINAL
3 TERCEIRO CASO: LIMITE DE ESPECIFICAÇAO NAO CENTRADOS NO VETOR MÉDIO NOMI
NAL
4 VOLTAR
5 SAIR
DATA> 4
1 - PROCESSO UNIVARIADO
2 - PROCESSO MULTIVARIADO
3 - INTERVALO DE CONFIANÇA PARA O PROCESSO MULTIVARIADO
4 - INTERVALO DE CONFIANÇA PARA O PROCESSO UNVARIADO
```
5 - SAIR

DATA> 4

#### **CALCULO DE INTERVALO DE CONFIANÇA UNIVARIADO**

```
1 - INDICE CP
2 - INDICE CPK
3 - VOLTAR
4 - SAIR
DATA> 1
DESEJA IMPRIMIR AS OS CP's DA
REAMOSTRAGEM? (Y - SIM ; N - NAO)
N
```
#### **Data Display**

**INDICE CP 1 0,639618**<br> **INDICE CP 2 0,925204 INDICE CP 2** 

#### **CALCULO DE INTERVALO DE CONFIANÇA UNIVARIADO**

1 - INDICE CP 2 - INDICE CPK 3 - VOLTAR 4 - SAIR DATA> 4

### **8.0 – Conclusões**

Este programa facilitará consideravelmente os estudos ligados a dados onde a autocorrelação existente é levada em conta para análise de dados na área de Controle de Qualidade. Tentou-se facilitar o manuseio do usuário com o programa não sendo necessário um conhecimento aprofundado de programação. É necessário citar que o objetivo desta monografia não foi avaliar os resultados numéricos dos índices e funções implementadas e sim criar um programa para realizar estas análises.

### **9.0 – Referências Bibliográficas**

GLÓRIA, F.A. A. (2004) Estudo dos índices de capacidade multivariados: um estudo exploratório.Monografia, Departamento de Estatística, UFMG (Orientadora: Profa. Sueli A. Mingoti).

MINGOTI, S.A. & GLÓRIA, F.A. A.,(2004) A modification of Chen's multivariate capability index and a comparison with Niverthi and Dey Capability Índices. Submetido para publicação.

MINGOTI, S. A., GLÓRIA, F. A. Uma proposta de modificação do índice de capacidade multivariado de Chen, XXIII ENEGEP, Ouro Preto - MG. Anais do Evento, 2003 (em cd-rom).

DANIEL W. APLEY & FUGEE TSUNG, (2004) The autoregressive  $T^2$  chart for monitoring univariate autocorrelated processes*. Journal of Quality Technology* Vol. 34, No. 1, January 2002.

MONTGOMERY, D.C. (1996) – *Introduction to Statistical Quality Control*. New York: John Wiley.

HAYTER, A. J., TSUI, K - L. (1994) Identification and quantification in multivariate quality control problems, *Journal of Quality Technology* Vol.26, n.3,p.197-208

### **10.0 - Anexos**

### **Quadro 1**

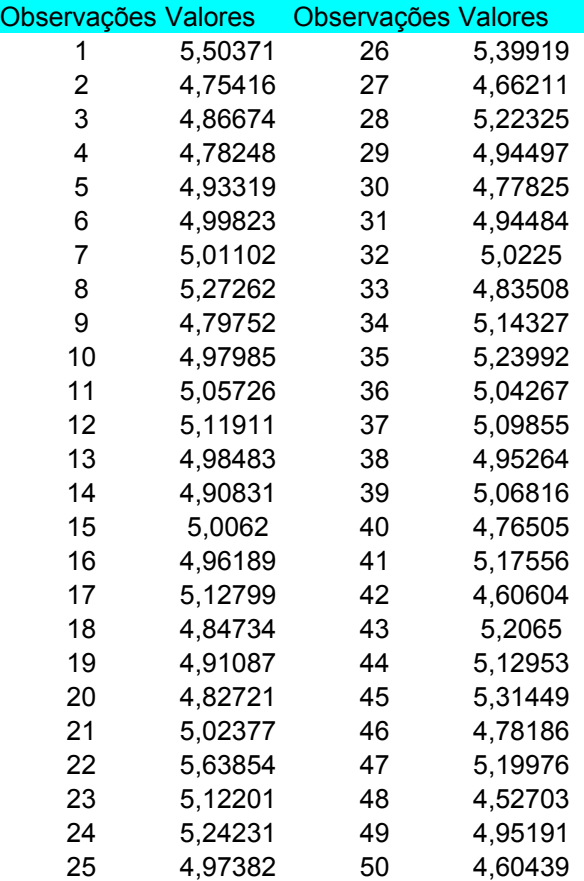